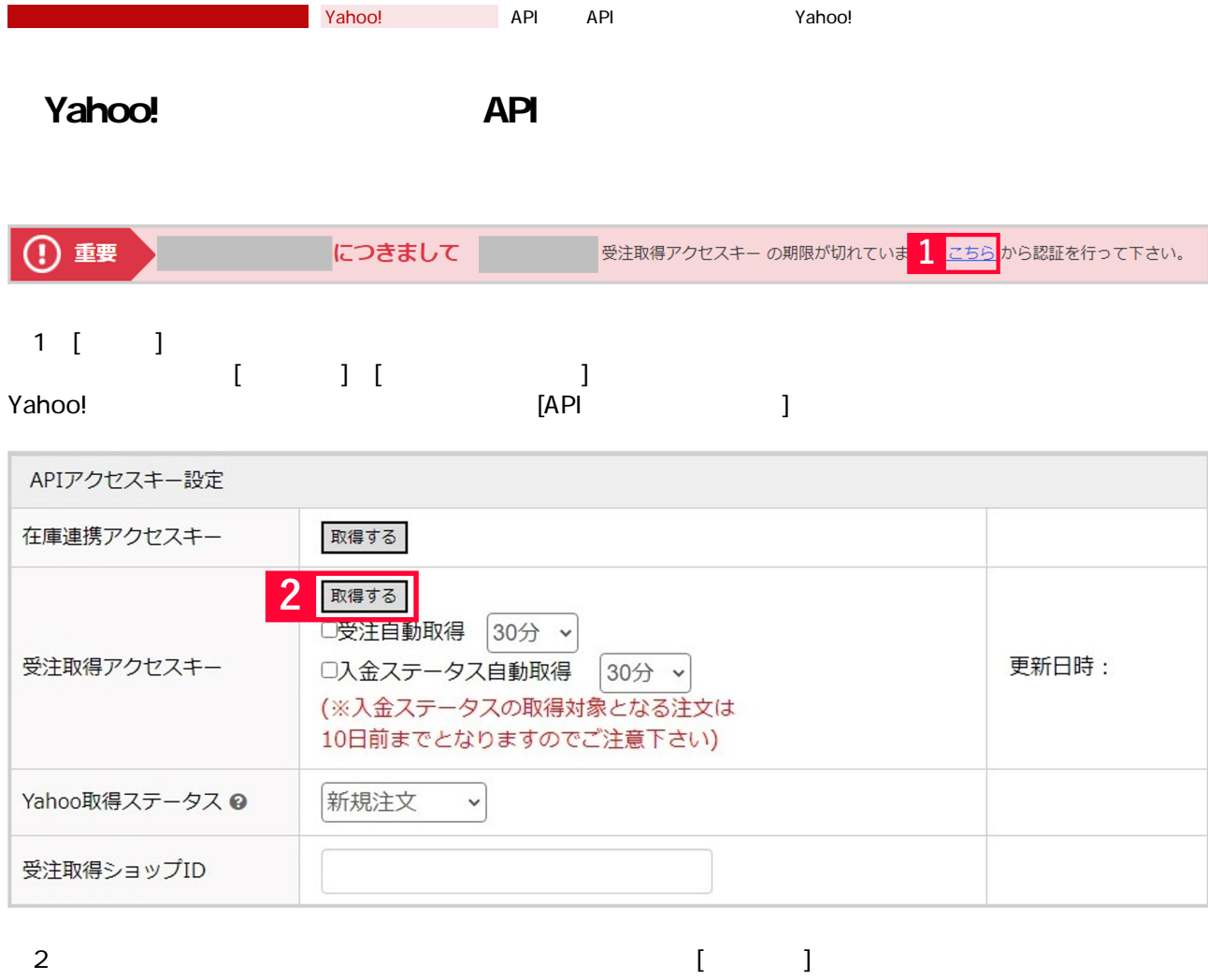

ļ

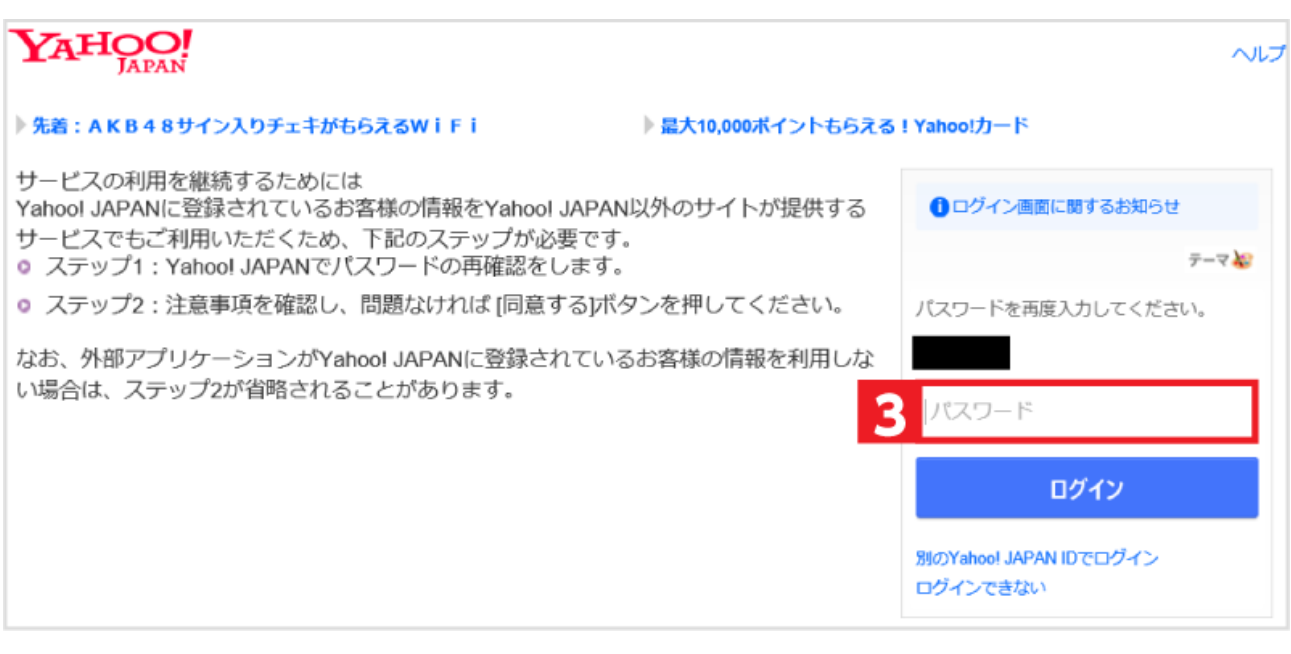

3 [ ] The Yahoo!JAPAN Same Transference of the Yahoo!JAPAN パスワード [レグイン]  $\rm GoO$ System  $\rm g$ 

Yahoo! API